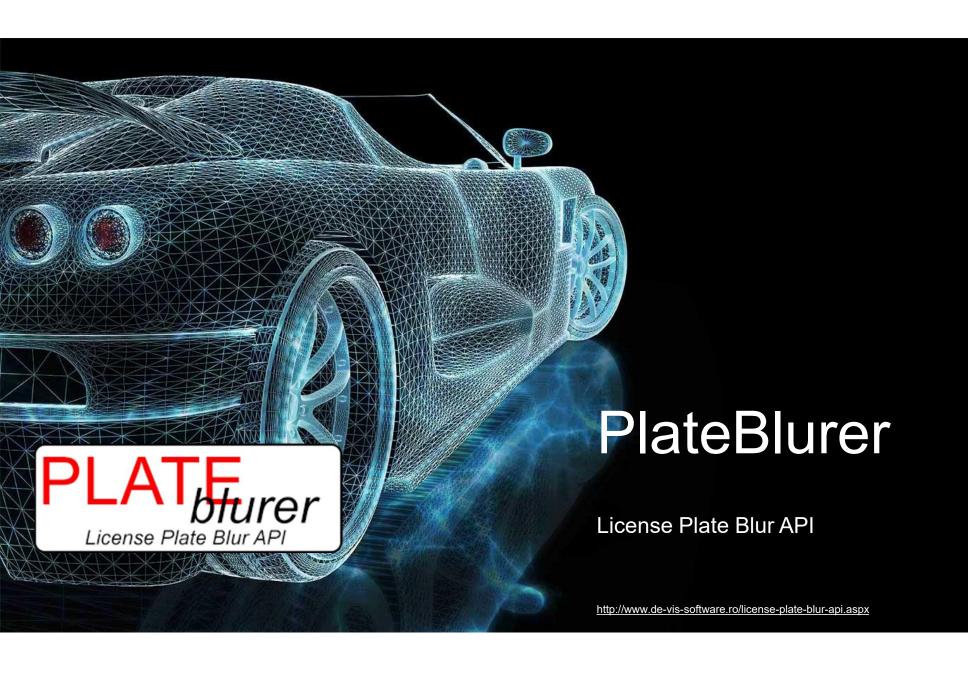

## Agenda

1. What is PlateBlurer and which is the target audience?

2. Which are the Benefits?

3. LPR Camera Angles

4. How to use PlateBlurer?

5. Example of input / output JSON strings

6. Pricing Packages

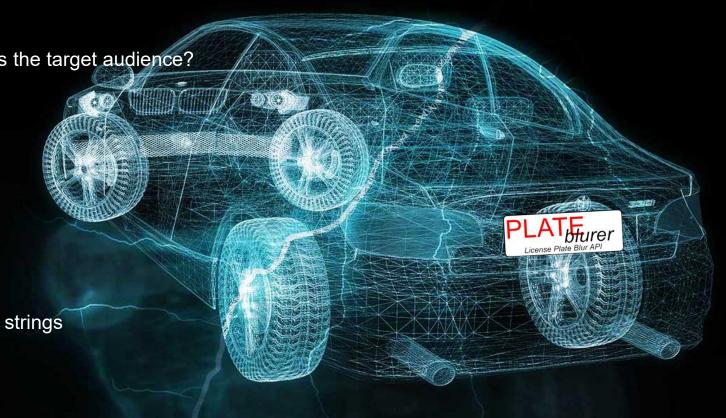

#### 1. What is PlateBlurer?

PlateBlurer is a License Plate Blur API ppowered by Artificial Intelligence and powerful cloud infrastructure.

#### **Target Audience**

This API is meant for IT developers which are making LPR or ALPR applications and need and API to localize and blur the text from one or more license plate(s) in a photo taken by a LPR Camera. Domains of using it: anonymizer apps, virtual tours, Google Street View panos etc.

#### PLATEBLURER License Plate Blur API

EASY TO USE AND INTEGRATE IN YOUR APPS.

**MODERN** 

**Powerful** 

**CLOUD Born** 

# 2. Which are the Benefits?

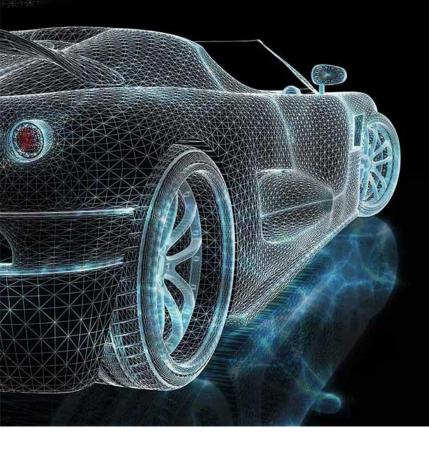

#### 1 Automated Process

All processes are automated. You just have to follow the required rules for getting a high accuracy reading.

#### **O2** Easy to Integrate in your APPS

We have multiple sample source codes presented on our website written in different programming languages which will help any developer to easy integrate the API in the APP(s).

#### 03Chat Support 24 x 7

If you have questions or need some help, we are glad to quick answer you and offer the best we got.

### 104 You Own Commercial Copyright

Yes, you may call our API in your APPs and feel free to sell your applications without any extra fee than our pricing packages.

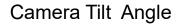

Max. 20<sup>0</sup>

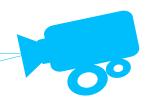

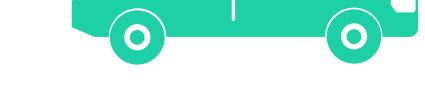

### 3. LPR Camera Angles

Recommended: 1920x1080 (Full HD) photo, varifocal lenses, high shutterspeed, powerful infrared, ratio between the height of the plate and the height of the entire photo 1:15 or higher.

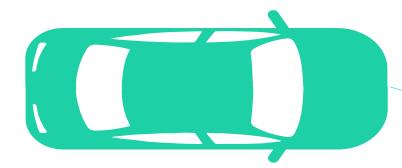

Max. 30<sup>0</sup>

Camera Side Angle

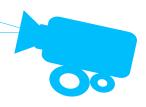

#### 4. How to use PlateBlurer?

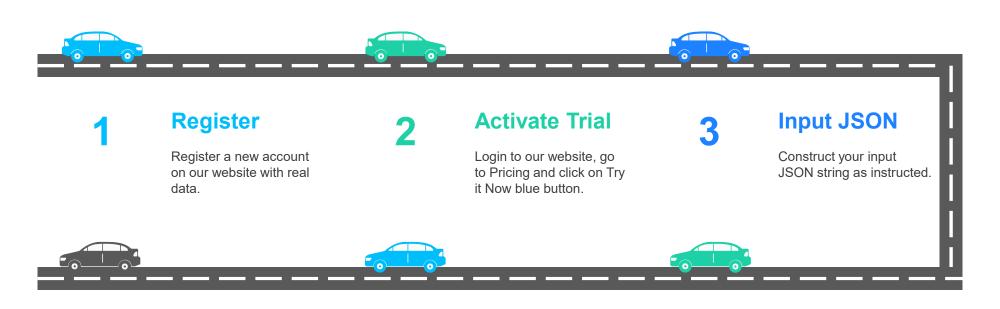

6 Use in Your APPs

Process our API response and use it as you wish in your APPs, you own commercial copyright for use our API. **Get Response** 

Get JSON response from our API which contains plate(s) number text blured and other useful info. **Send Request** 

Send POST request with your input JSON body and required headers to our API.

## 5. Input / Output JSON Example

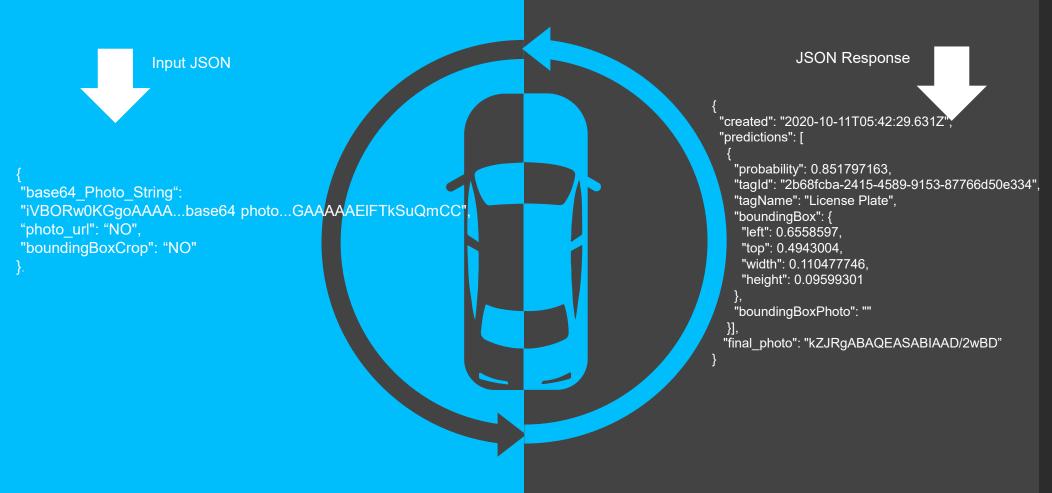

#### 6. Pricing Packages

#### **Other Common Features**

- Unlimited Devices.
- Get bounding boxes for each plate number detected and blurs it.
- Get crop pictures of plate bounding boxes for each photo.
- · Get confidence score for bounding boxes.
- Administration console.
- Premium support through online chat and/or tickets, very supportive help and quick responses.

| Free 7 Days TRIAL | Monthly TIER            | Yearly TIER             |
|-------------------|-------------------------|-------------------------|
| <b>\$0</b>        | \$80                    | \$816                   |
| FREE              | No Discount             | 15% Discount            |
| 50 Reqs / Day     | 10000 Preds/Month       | 10000 Preds/Month       |
| Unlimited Devices | Unlimited Devices       | Unlimited Devices       |
| NO Copyright      | Commercial<br>Copyright | Commercial<br>Copyright |
| Chat Suport 24 x7 | Chat Support 24 x 7     | Chat Support 24 x 7     |
| Try it NOW!       | Buy NOW!                | Buy NOW!                |

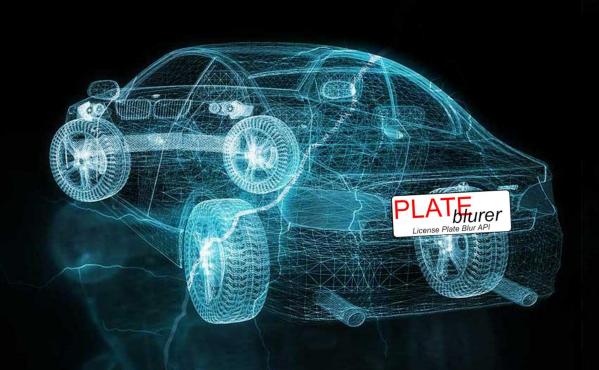

## THANK YOU

I am looking forward to visit our website!

https://www.de-vis-software.ro/license-plate-blur-api.aspx